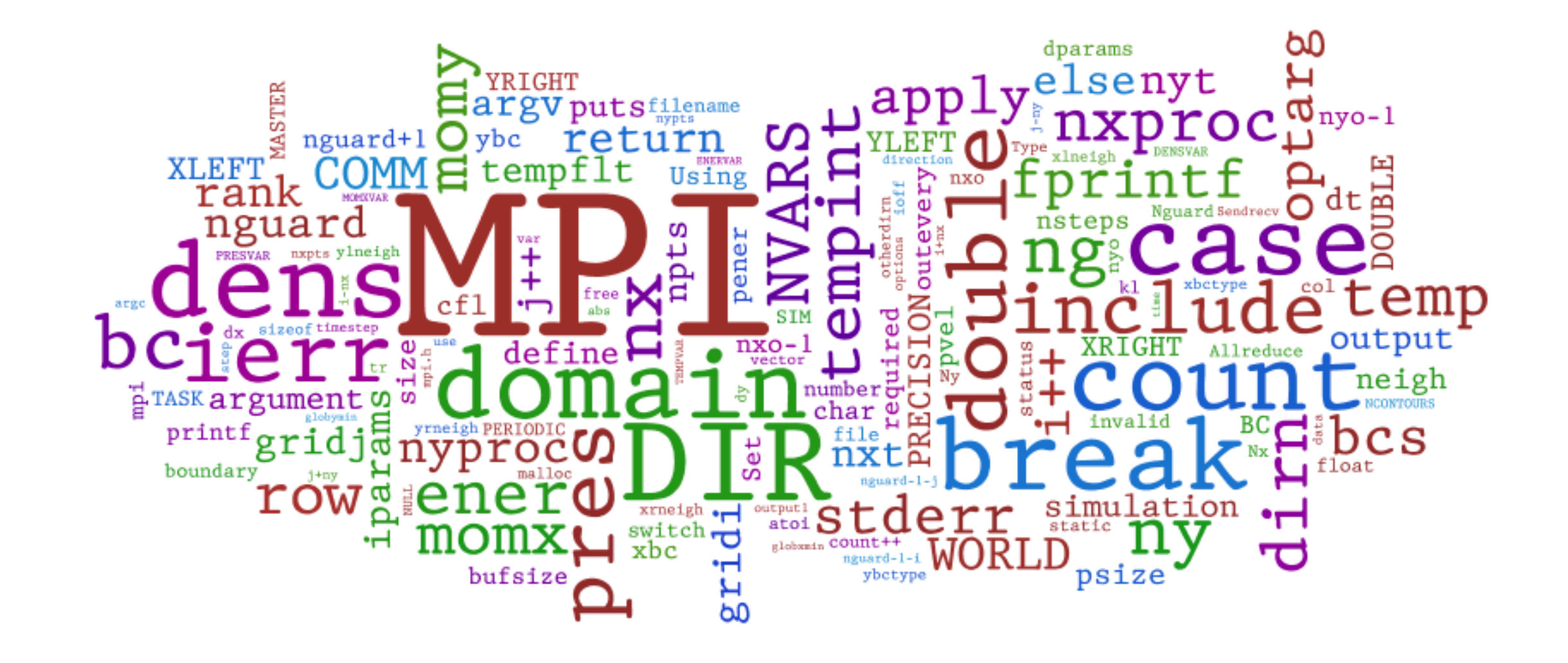

(word cloud of all the MPI hydro code written for this course: [http://www.wordle.net\)](http://www.wordle.net)

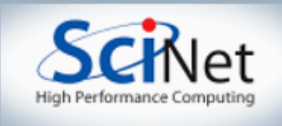

# An introduction to MPI

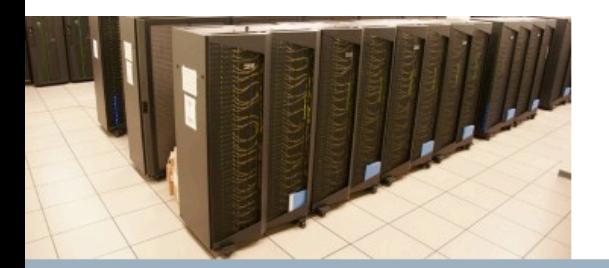

SciNet Parallel Scientific Computing Course

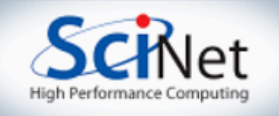

### MPI is a Library for **Find main (int argc, char \*\*argv)** Message-Passing

- Not built in to compiler
- Function calls that can be made from any compiler, many languages
- Just link to it
- Wrappers: mpicc, mpif77

```
C
#include <mpi.h>
```
int rank, size; int ierr;

```
ierr = MPI Init(&argc, &argv);
```

```
ierr = MPI Comm size(MPI COMM WORLD, &size);
ierr = MPI Comm rank(MPI COMM WORLD, &rank);
```
printf("Hello from task %d of %d, world!\n", rank, size);

```
MPI Finalize();
```
 $return 0$ ;

#### Fortran

include "mpif.h"

integer rank, size integer ierr

```
call MPI INIT(ierr)
```
call MPI COMM RANK(MPI COMM WORLD, rank, ierr) call MPI COMM SIZE(MPI COMM WORLD, size, ierr)

```
print *, "Hello from task ", rank, " of ", size, ", world!"
```
call MPI FINALIZE(ierr)

return

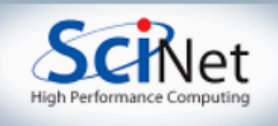

#### MPI is a Library for  **Message-Passing**

- Communication/coordination between tasks done by sending and receiving messages.
- Each message involves a function call from each of the programs.

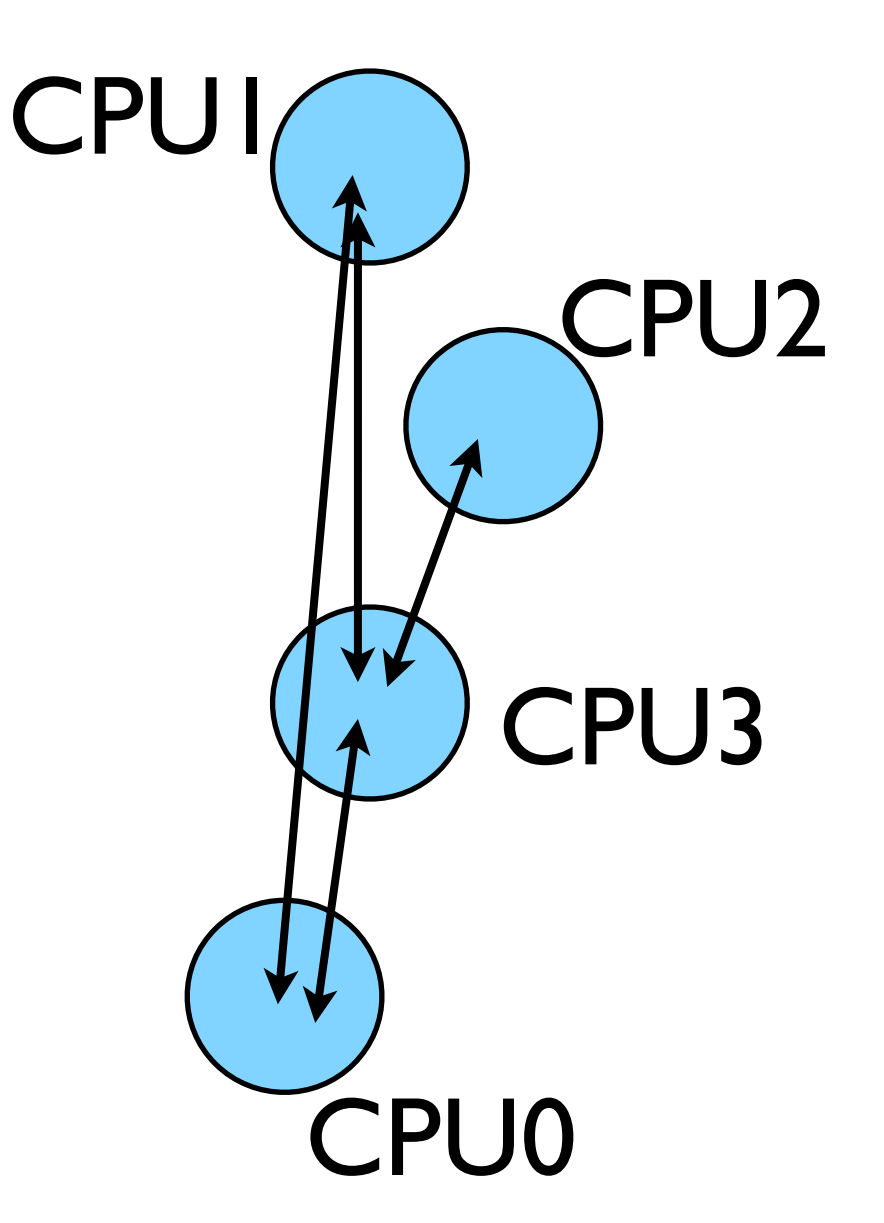

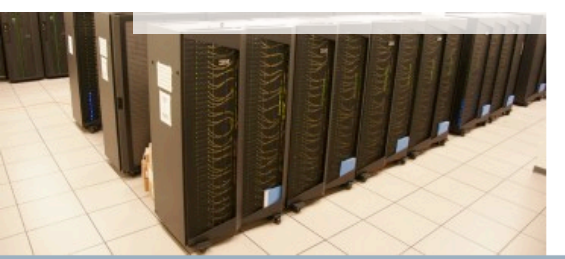

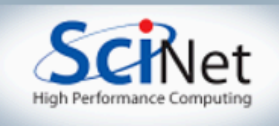

### Messages

- Messages have a **sender** and a **receiver**
- When you are sending a message, don't need to specify sender (it's the current processor),
- A sent message has to be actively received by the receiving process

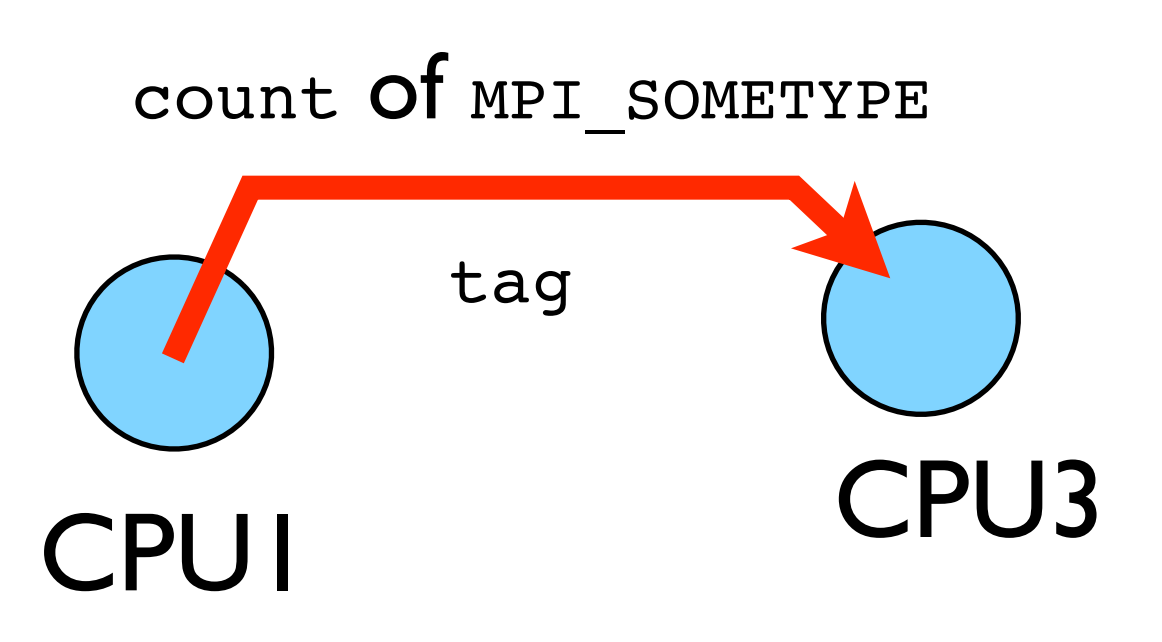

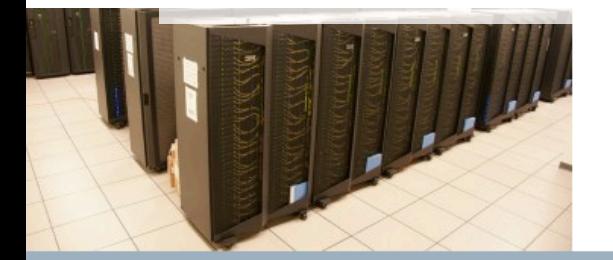

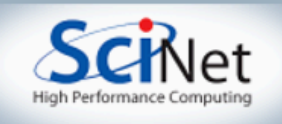

### Messages

- MPI messages are a string of length count all of some fixed MPI type
- MPI types exist for characters, integers, floating point numbers, etc.
- An arbitrary integer tag is also included - helps keep things straight if lots of messages are sent.

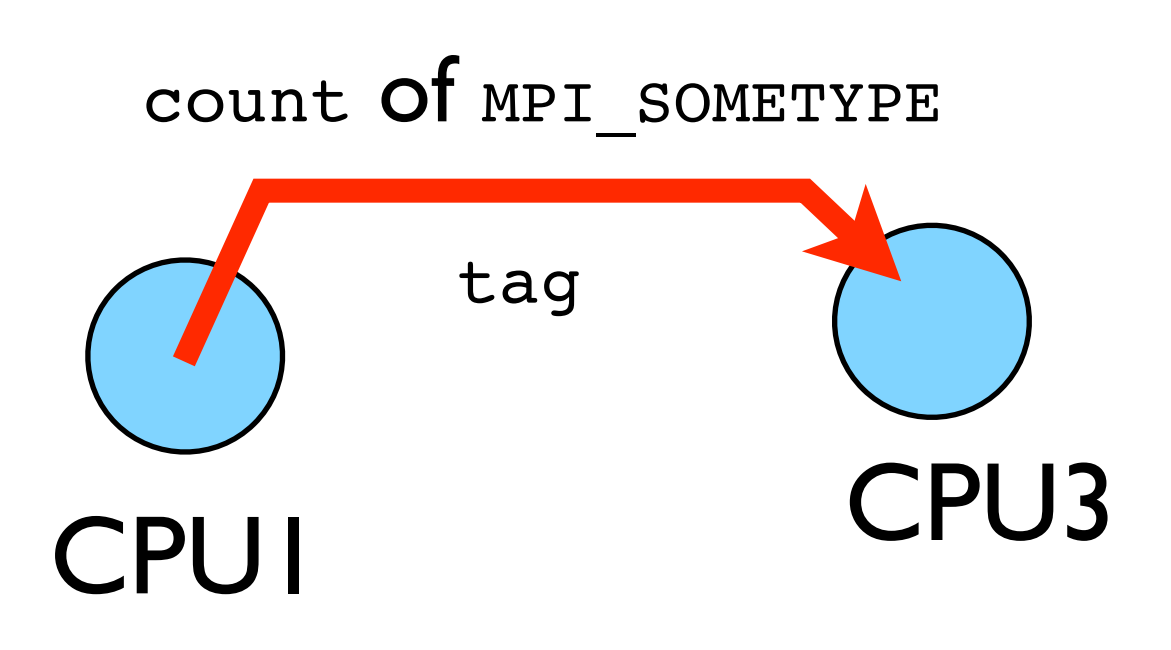

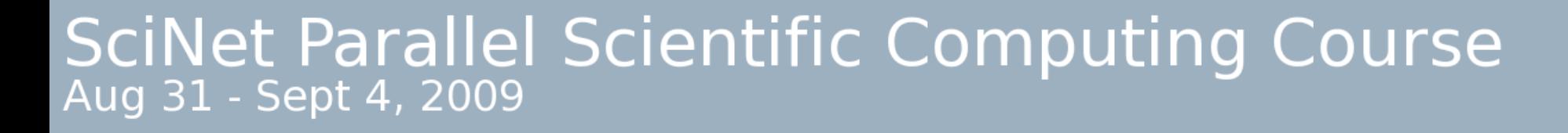

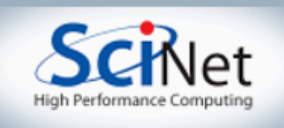

# Size of MPI Library

- Many, many functions (>200)
- Not nearly so many concepts
- We'll get started with just 6-10, use more as needed.

MPI\_Init() MPI Comm size() MPI\_Comm\_rank() MPI\_Ssend() MPI Recv() MPI Finalize()

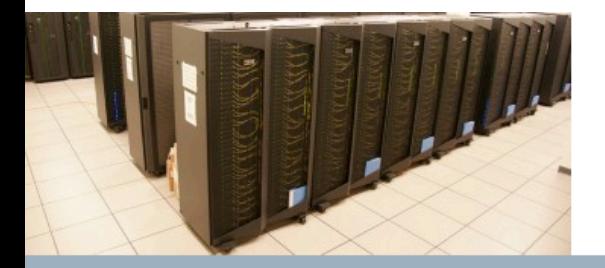

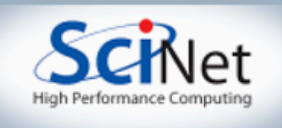

## Hello World

- The obligatory starting point
- Let's compile and run it together

#### program hellompiworld Fortran include "mpif.h" integer rank, size integer ierr call MPI INIT(ierr) call MPI COMM RANK(MPI COMM WORLD, rank, ierr) call MPI COMM SIZE(MPI COMM WORLD, size, ierr) print \*, "Hello from task ", rank, " of ", size, ", world!" call MPI FINALIZE(ierr) return end \$ cd ~/pca/src/mpi-intro edit hello-world.c or .f

```
#include <stdio.h>
#include <mpi.h>
                                  \bigcap\intint main(int argc, char **argv)
       int rank, size;
                                                         $ mpif77 hello-world.f -o hello-
       int ierr;
                                                         world
       ierr = MPI Init(&argc, &argv);
                                                         or
       ierr = MPI Comm size(MPI COMM WORLD, &size);
                                                         $ mpicc hello-world.c -o hello-
       ierr = MPI Comm rank(MPI COMM WORLD, &rank);
                                                         world
       printf("Hello from task %d of %d, world!\n", rank, size);
                                                         $ mpirun -np 1 hello-world
       MPI_Finalize();
                                                            mpirun -np 2 hello-world
       return 0;IT.
```
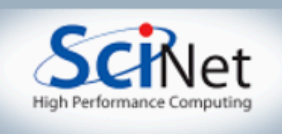

## What mpicc/ mpif77 do

- Just wrappers for the system C, Fortran compilers that have the various -I, -L clauses in there automaticaly
- --showme option shows (for this MPI version) which flags are being used

```
$ mpicc --showme hello-
world.c -o hello-world
```

```
gcc -I/usr/local/include -
pthread hello-world.c -o 
hello-world -L/usr/local/
lib -lmpi -lopen-rte -
lopen-pal -ldl -Wl, --export-dynamic -lnsl -lutil
-lm -ldl
```
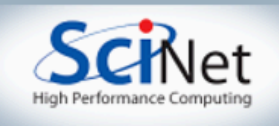

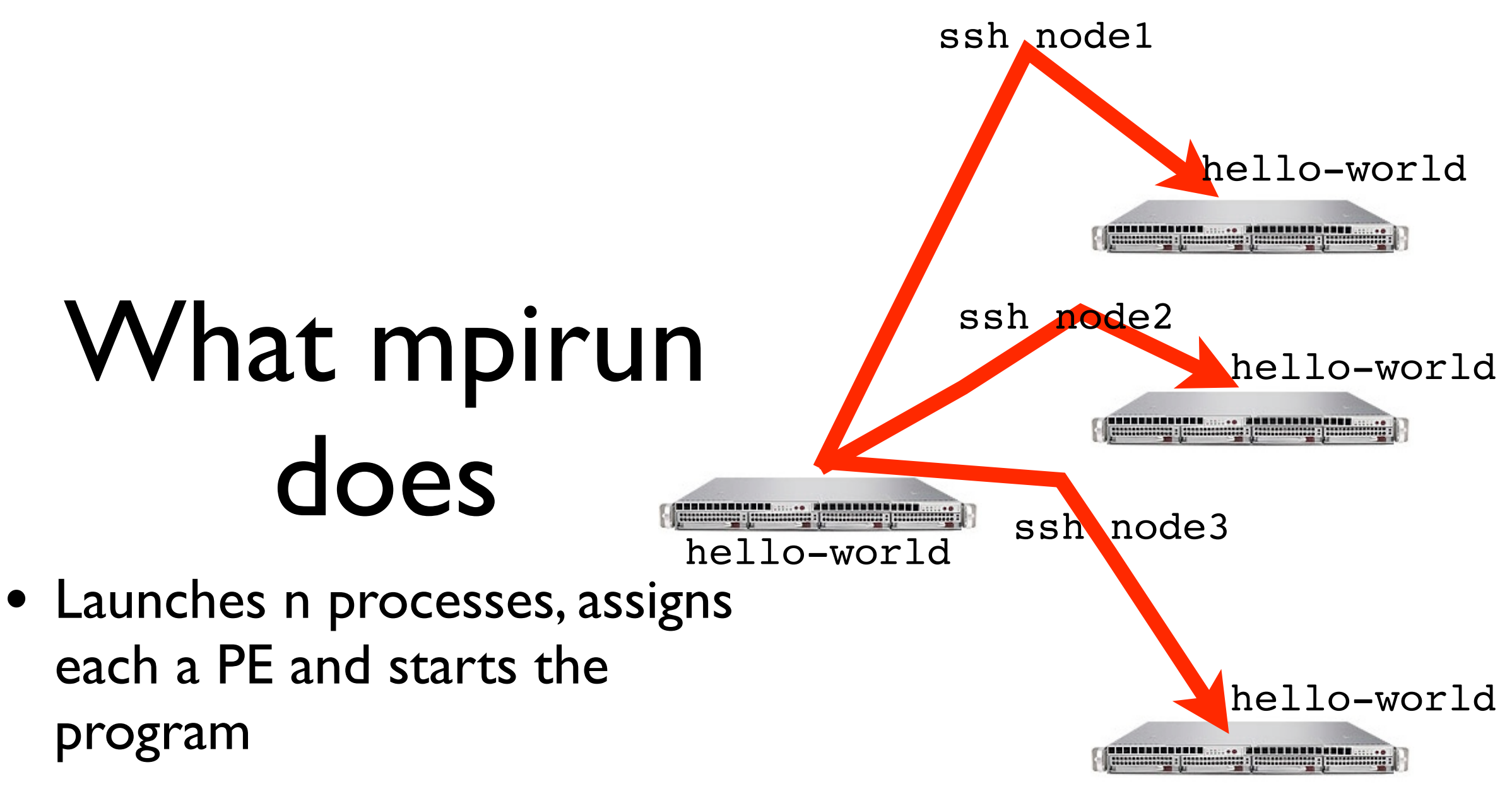

• For multinode run, has a list of files, ssh's to each node and launches the program

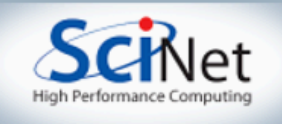

### Number of Processes

- Number of processes to use is almost always equal to the number of processors
- But not necessarily.
- On your nodes, what happens when you run this?

\$ mpirun -np 24 hello-world

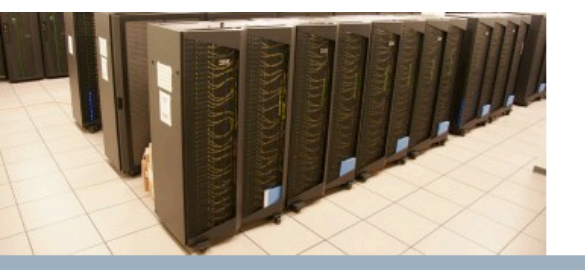

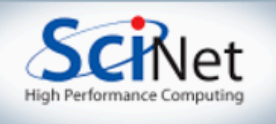

### make

- Make builds an executable from a list of source code files and rules
- Many files to do, of which order doesn't matter for most
- Parallelism!
- make -j N launches N processes to do it
- make -j 2 often shows speed increase even on single processor systems
- \$ make
- $$$  make  $-j$  2
- \$ make -j

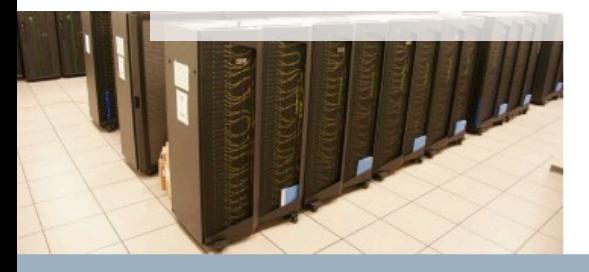

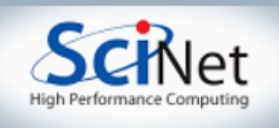

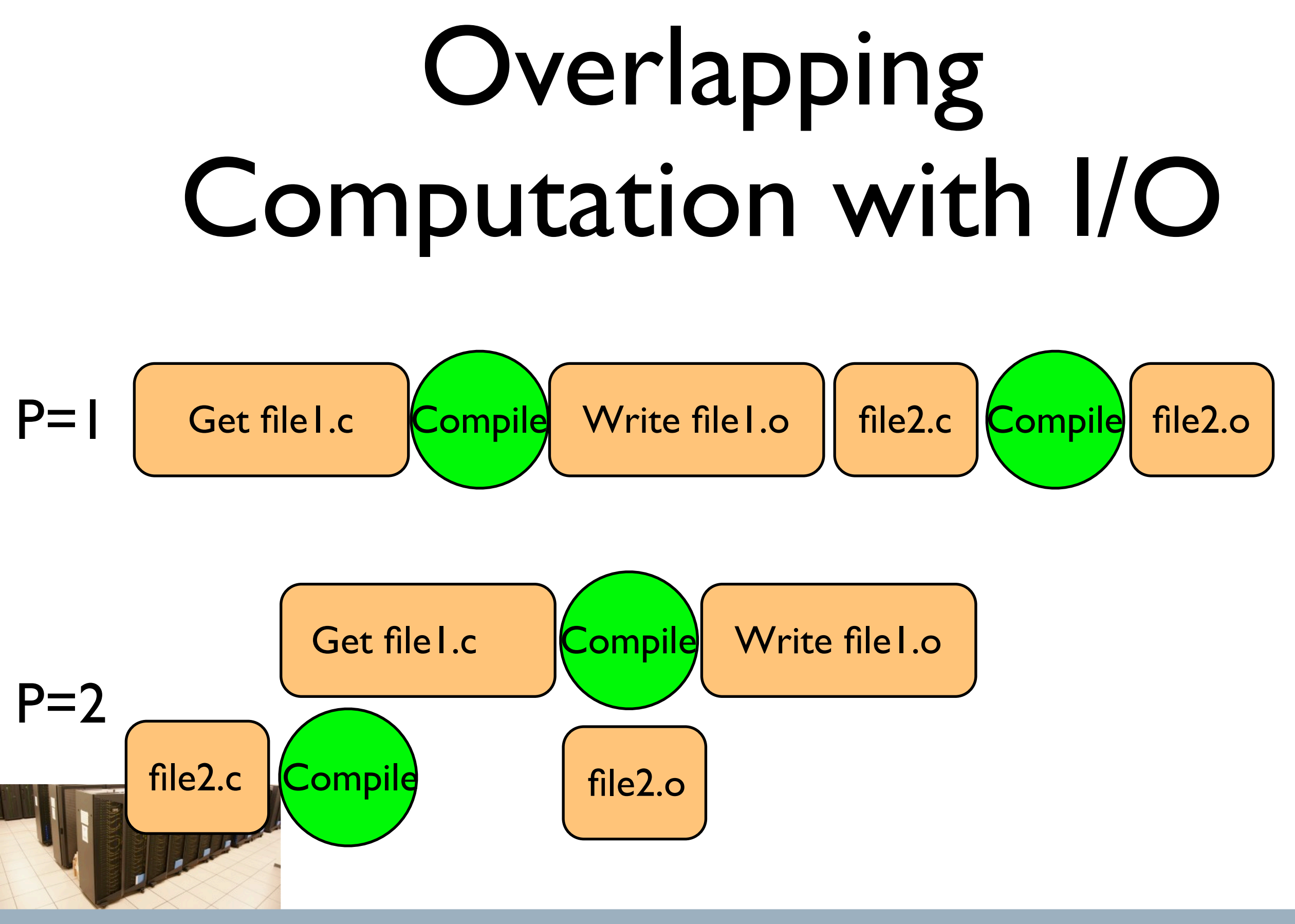

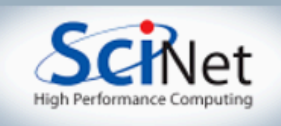

program hellompiworld include "mpif.h"

integer rank, size integer ierr

call MPI INIT(ierr)

call MPI COMM RANK(MPI COMM WORLD, rank, ierr) call MPI COMM SIZE(MPI COMM WORLD, size, ierr)

print \*, "Hello from task ", rank, " of ", size, ", world!"

call MPI FINALIZE(ierr)

return end

### What the code does

• (FORTRAN version; C is similar)

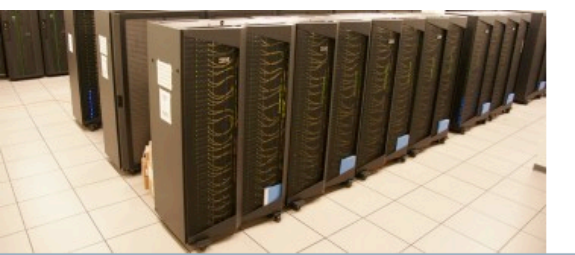

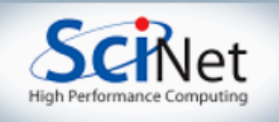

include "mpif.h": imports declarations for MPI function calls

program hellompiworld include "mpif.h"

integer rank, size integer ierr

call MPI INIT(ierr)

call MPI COMM RANK(MPI COMM WORLD, rank, ierr) call MPI COMM SIZE(MPI COMM WORLD, size, ierr)

call MPI\_INIT(ierr): initialization for MPI library. Must come first.

print \*, "Hello from task ", rank, " of ", size, ", ierr: Returns any error code.

call MPI FINALIZE(ierr)

return end

> call MPI\_FINALIZE(ierr): close up MPI stuff. Must come last. ierr: Returns any error code.

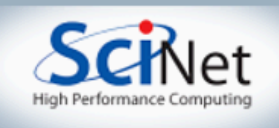

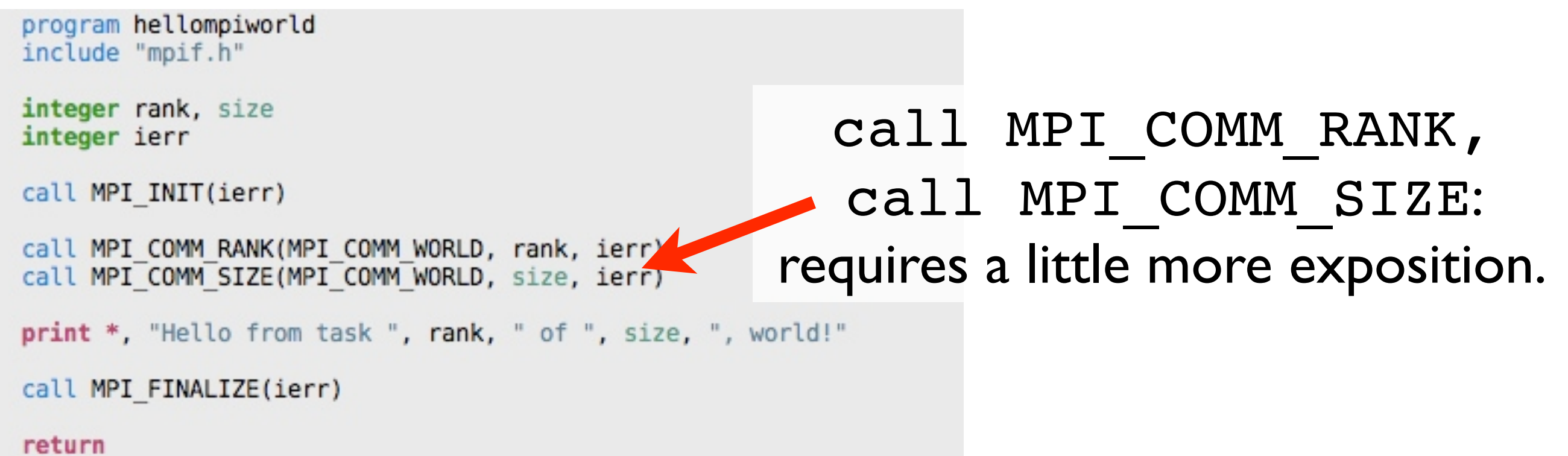

end

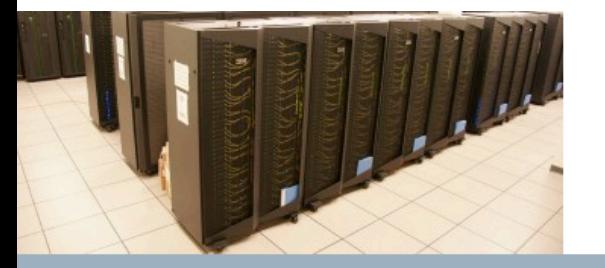

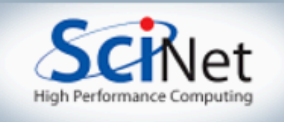

#### Communicators

- MPI Groups processes into communicators.
- Each communicator has some size -- number of tasks.
- Each task has a rank 0..size-1
- Every task belongs to MPI\_COMM\_WORLD

MPI\_COMM\_WORLD: size=4, ranks=0..3

3

0

**SciNet Parallel Scientific Computing Course** Aug 31 - Sept 4, 2009

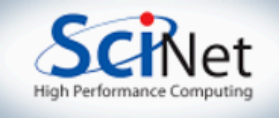

1

2

#### Communicators

- Can create our own communicators over the same tasks
- May break the tasks up into subgroups
- May just re-order them for some reason

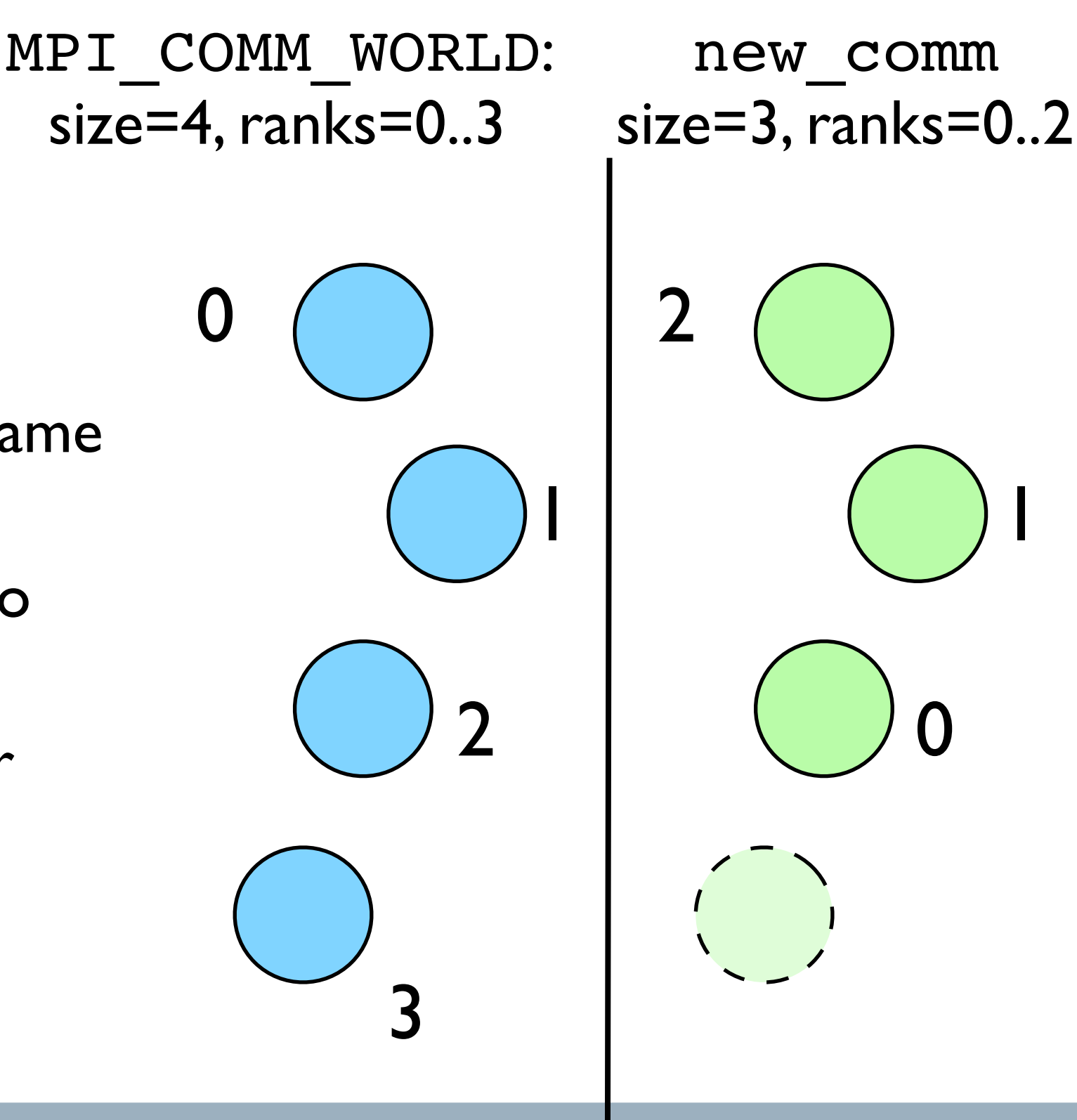

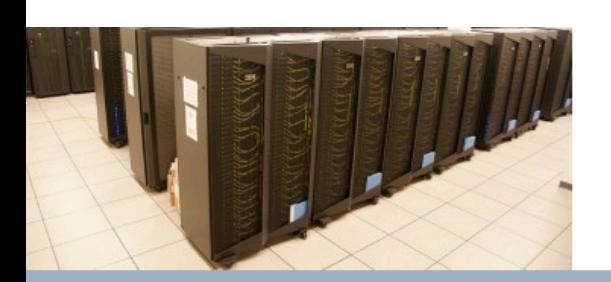

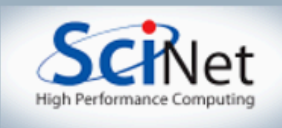

program hellompiworld include "mpif.h"

integer rank, size integer ierr

call MPI INIT(ierr)

call MPI COMM RANK(MPI COMM WORLD, rank, ierr) call MPI COMM SIZE(MPI COMM WORLD, size, ierr)

print \*, "Hello from task ", rank, " of ", size, ", world!"

call MPI FINALIZE(ierr)

return end

call MPI\_COMM\_RANK, call MPI\_COMM\_SIZE: get the size of MPI COMM WORLD and the current tasks's rank within MPI\_COMM\_WORLD put answers in rank and size

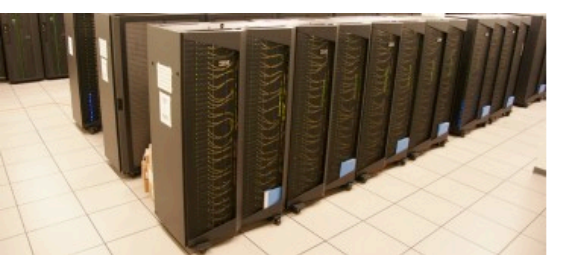

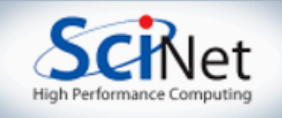

#### Rank and Size much more important in MPI than OpenMP

- In OpenMP, compiler assigns jobs to each thread; don't need to know which one you are.
- MPI: processes determine amongst themselves which piece of puzzle to work on, then communicate with
	- appropriate others.

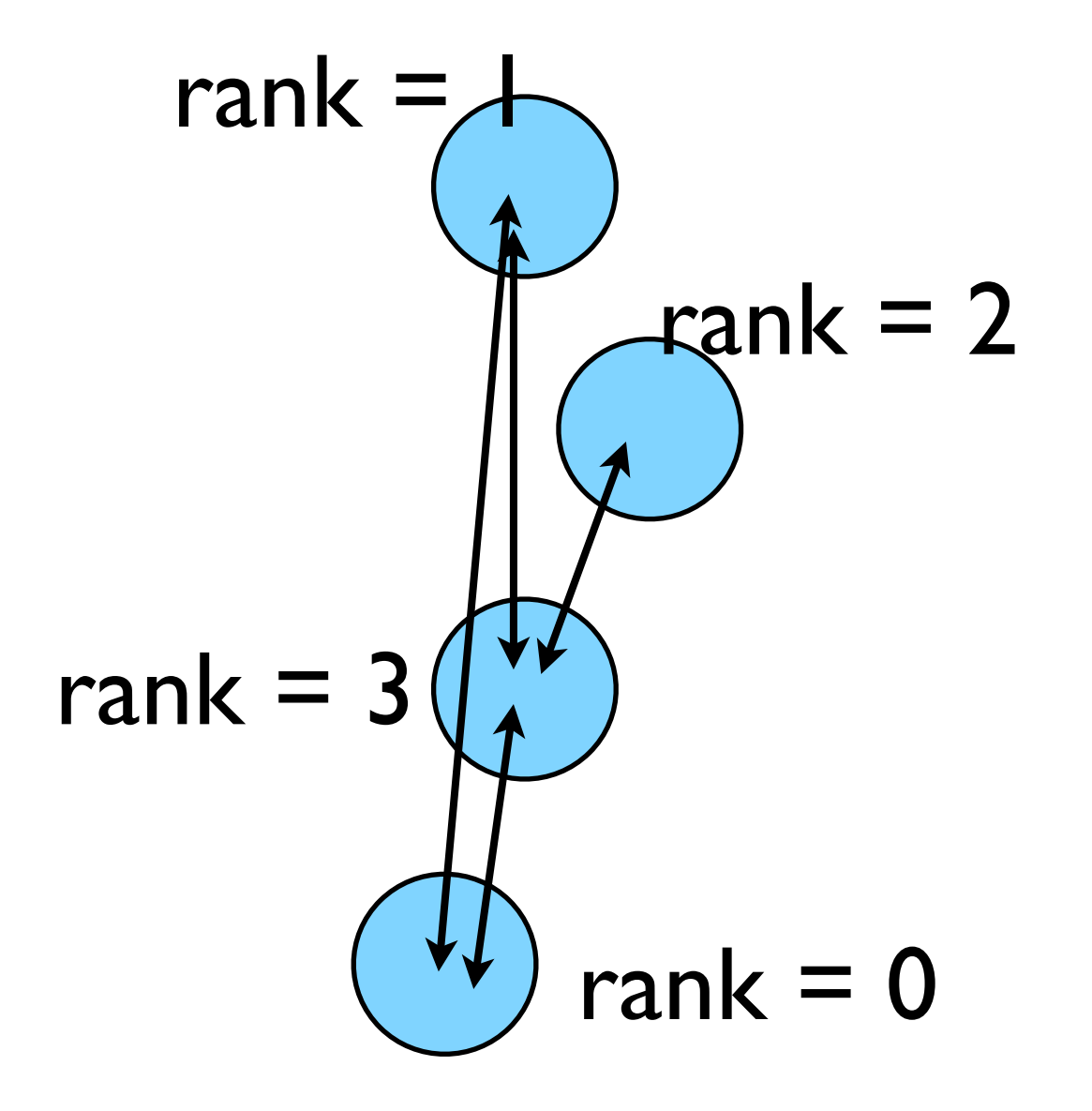

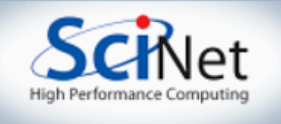

#### C Fortran

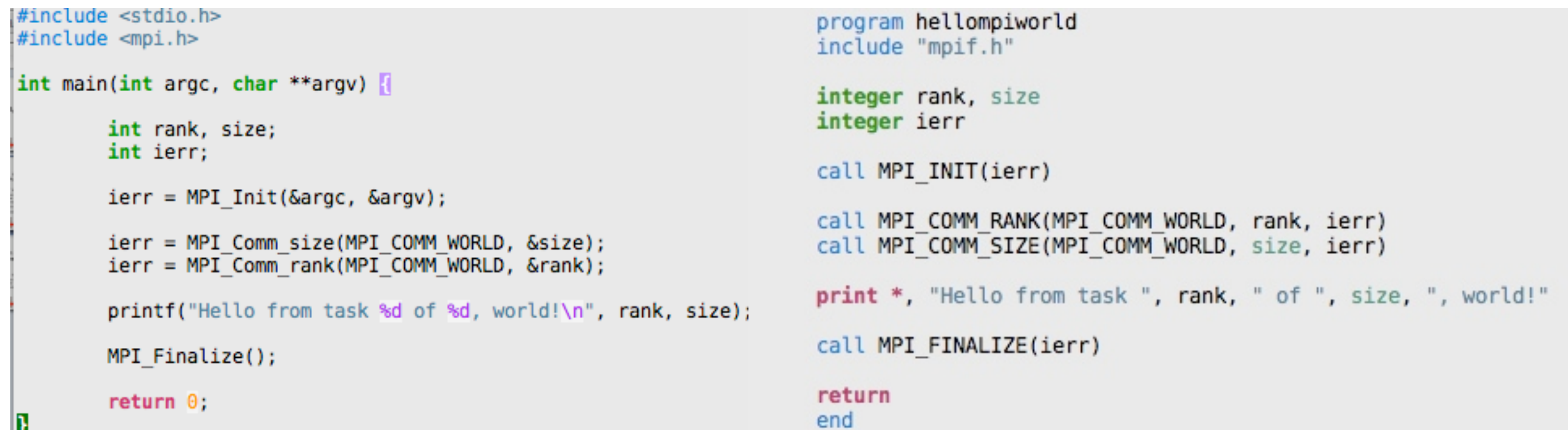

- Fortran: All caps
- C functions return ierr;
- Fortran pass ierr
- 

• MPI\_Init<br>SciNet Parallel Scientific Computing Course<br>Aug 31 - Sept 4, 2009

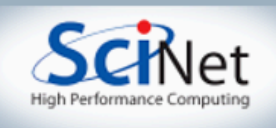

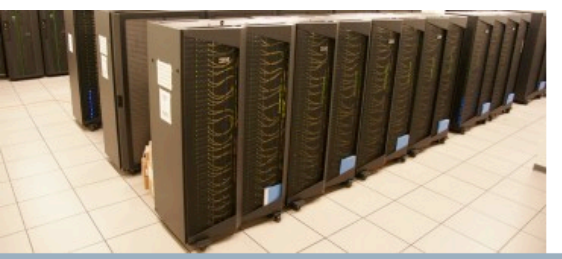

### Our first real MPI program - but no Ms are P'ed!

- Let's fix this
- 24 25 • cp hello-world.c firstmessage.c 26 27
- mpicc -o firstmessage firstmessage.c
- mpirun -np 2 ./firstmessage

```
#include <stdio.h>
2 #include <stdlib.h>
3 #include <assert.h>
4 #include <mpi.h>
6 int main(int argc, char **argv) {
          int rank, size;
                                 /* the usual MPI stuff */int ierr;
          char hearmessage[6]; /* we recieve into here */
          char sendmessage[]="Hello"; /* send from here*/
          int sendto;
                                /* PE # we send to *//* PE # we recv from */int recvfrom;
          const int OURTAG = 1; /* our shared tag */
          MPI Status status;
                                 /* recieve status info */ierr = MPI Init(&argc, &argv);
          ierr = MPI Comm size(MPI COMM WORLD, &size);
          ierr = MPI Comm rank(MPI COMM WORLD, &rank);
          assert(size > 1);/* won't work otherwise */
          if (rank == \theta) {
                  sendto = 1;ierr = MPI Ssend(sendmessage, 6, MPI CHAR, sendto,
                                   OURTAG, MPI COMM WORLD);
                  printf("%d: Sent message. <%s>\n", rank, sendmessage);
          \mathbf{F}if (rank == 1) {
                  recvfrom = 0;ierr = MPI Recv(hearmessage, 6, MPI CHAR, recvfrom,
                                  OURTAG, MPI COMM WORLD, &status);
                  printf("%d: Recieved message <%s>.\n", rank, hearmessage);
          T
          MPI Finalize();
          return 0
```
#### **SciNet Parallel Scientific Computing Course** Aug 31 - Sept 4, 2009

10

11 12

13

14

15

16 17

18

19

20 21

22 23

28

29 30

31

32

33

34

35

36 37

38 39

40 }

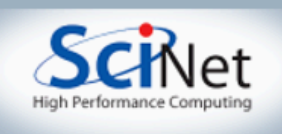

## Fortran version

- Let's fix this
- cp hello-world.f firstmessage.f
- mpif77 -o firstmessage firstmessage.f
- mpirun -np 2 ./ firstmessage

```
program hellompiworld
 implicit none
include "mpif.h"
integer rank, size
integer ierr
integer sendto
integer recvfrom
integer ourtag
parameter (ourtag=1)
character(5) hearmessage
 character(5) sendmessage
integer status (MPI STATUS SIZE)
 call MPI INIT(ierr)
 call MPI COMM RANK(MPI COMM WORLD, rank, ierr)
 call MPI COMM SIZE(MPI COMM WORLD, size, ierr)
if (size .le. 1) then
     print * 'FAIL: only one task'
 else
     if (rank .eq. \theta) then
         send message = 'Hello'sendto =call MPI SSEND(sendmessage, 5, MPI CHARACTER, sendto,
\deltaourtag, MPI COMM WORLD, ierr)
         print *, rank, ': sent message <', sendmessage, '>.'
     else if (rank .eq. 1) then
         recvfrom = \Thetacall MPI RECV(hearmessage, 5, MPI CHARACTER, recvfrom,
\deltaourtag, MPI COMM WORLD, status, ierr)
         print *, rank, ': got message <', hearmessage, '>.'
     endif
 endif
 call MPI FINALIZE(ierr)
 return
 end
```
**SciNet Parallel Scientific Computing Course** Aug 31 - Sept 4, 2009

 $\overline{2}$ 

3

5

6

 $\overline{7}$ 

8

9

10

11

12

13

14 15

16 17

18

19  $20$ 

21

22

23

24

25

26

27

28

29

30

31

32

33

34

35

36 37

38

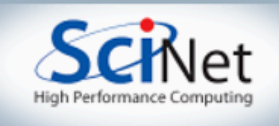

#### **C - Send and Receive**

MPI Status status;

ierr = MPI Ssend(sendptr, count, MPI TYPE, destination, tag, Communicator);

ierr = MPI\_Recv(rcvptr, count, MPI\_TYPE, destination,tag, Communicator, status);

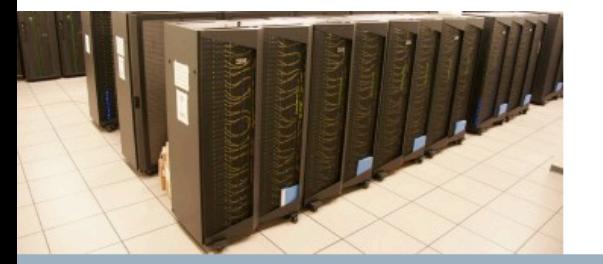

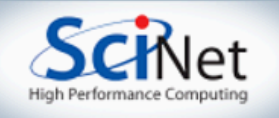

#### **Fortran - Send and Receive**

integer status(MPI\_STATUS\_SIZE)

call MPI SSEND(sendarr, count, MPI TYPE, destination, tag, Communicator)

call MPI RECV(rcvarr, count, MPI TYPE, destination,tag, Communicator, status, ierr)

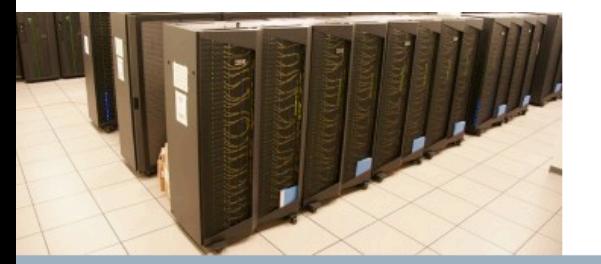

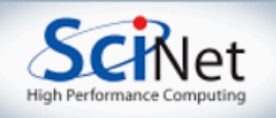

## More complicated  $rac{15}{17}$ example:

3

5 6

 $\overline{J}$ 

8 9

10

11

12

13

 $14$ 

20 21

22 23

24

25

26

27 28 29

30

31 32

33

34

35 36

37 38

39 40

41

42

43

44 45

46 47

48

- make hello-worldsend
- mpirun -np 4 hello-world-send

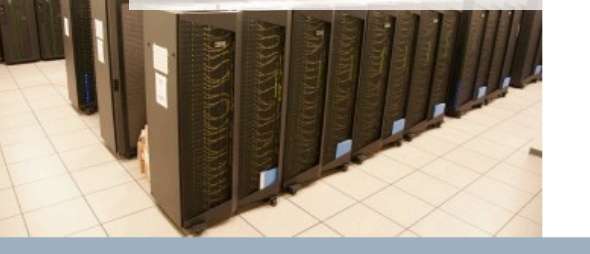

#### **SciNet Parallel Scientific** Aug 31 - Sept 4, 2009

```
program hellompiworld
implicit none
include "mpif.h"
integer rank, size
integer ierr
integer leftneighbour
integer rightneighbour
integer tag
 integer status (MPI STATUS SIZE)
 character(15) greeting
 character(15) received
 call MPI INIT(ierr)
 call MPI COMM RANK(MPI COMM WORLD, rank, ierr)
 call MPI COMM SIZE(MPI COMM WORLD, size, ierr)
leftneighbor = rank-1rightneighbour = rank+1if (leftneighbour.ge.0) print *, rank, ': My left neighbor is ',
                          leftneighbour
if (rightneighbour.lt.size)print *, rank, ': My right neighbor is ',
                          rightneighbour
print *, rank, ': lets say Hi to our right!'
write(greeting, '(a i4)'), 'Hello from', rank
tag = 1if (rightneighbour .lt. size) then
     call MPI SSEND(greeting, 15, MPI CHARACTER, rightneighbour,
               tag, MPI COMM WORLD, ierr)
endif
print *, rank, ": ...and see if we are greeted!"
if (leftneighbour .ge. \theta) then
     call MPI RECV(received, 15, MPI CHARACTER, leftneighbour,
               tag, MPI COMM WORLD, status, ierr)
S.
     print *, rank, ": leftneighbor says <", received, ">!"
endif
 call MPI FINALIZE(ierr)
 return
 end
```

```
integer leftneighbour
 integer rightneighbour
 integer tag
 integer status (MPI STATUS SIZE)
 character(15) greeting
 character(15) received
                                                                     0 1 2
 call MPI INIT(ierr)
 call MPI COMM RANK(MPI COMM WORLD, rank, ierr)
 call MPI COMM SIZE(MPI COMM WORLD, size, ierr)
 leftneighbour = rank-1rightneighbour = rank+1if (leftneighbour.ge.\theta) print *, rank, ': My left neighbor is ',
if (rightneighbour.lt.size)print *,rank,': My right neighbor is "Hello from 0" "Hello from 1"
                         rightneighbour
 print *, rank, ': lets say Hi to our right!'
write(greeting, '(a i4)'), 'Hello from', rank
 taq = 1if (rightneighbour .lt. size) then
    call MPI SSEND(greeting, 15, MPI CHARACTER, rightneighbour,
              tag, MPI COMM WORLD, ierr)
endif
 print *, rank, ": ...and see if we are greeted!"
 if (leftneighbour .ge. \theta) then
    call MPI_RECV(received, 15, MPI_CHARACTER, leftneighbour,
              tag, MPI COMM WORLD, status, ierr)
Ł.
    print *, rank, ": leftneighbor says <", received, ">!"
 endif
 call MPI FINALIZE(ierr)
```
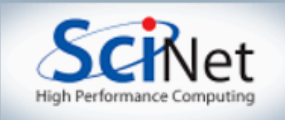

### Implement periodic boundary conditions

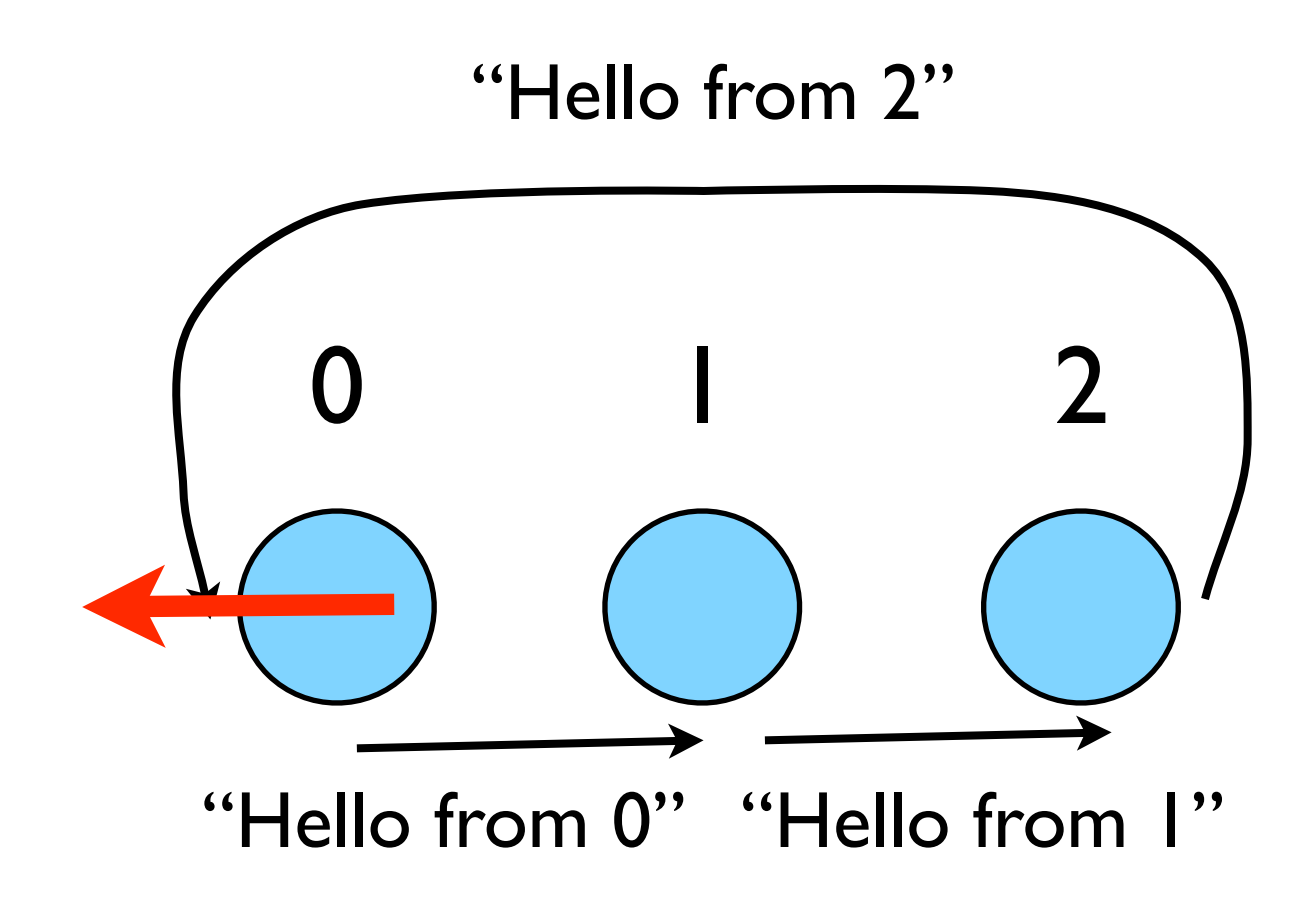

- cp hello-world-send.c helloworld-send-around.c
- edit so it `wraps around'
- make hello-world-send-around
- mpirun -np 3 hello-worldsend-around
- make hello-world-send-around
- mpirun -np 3 hello-worldsend-around

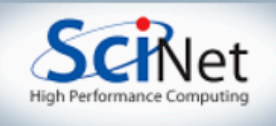

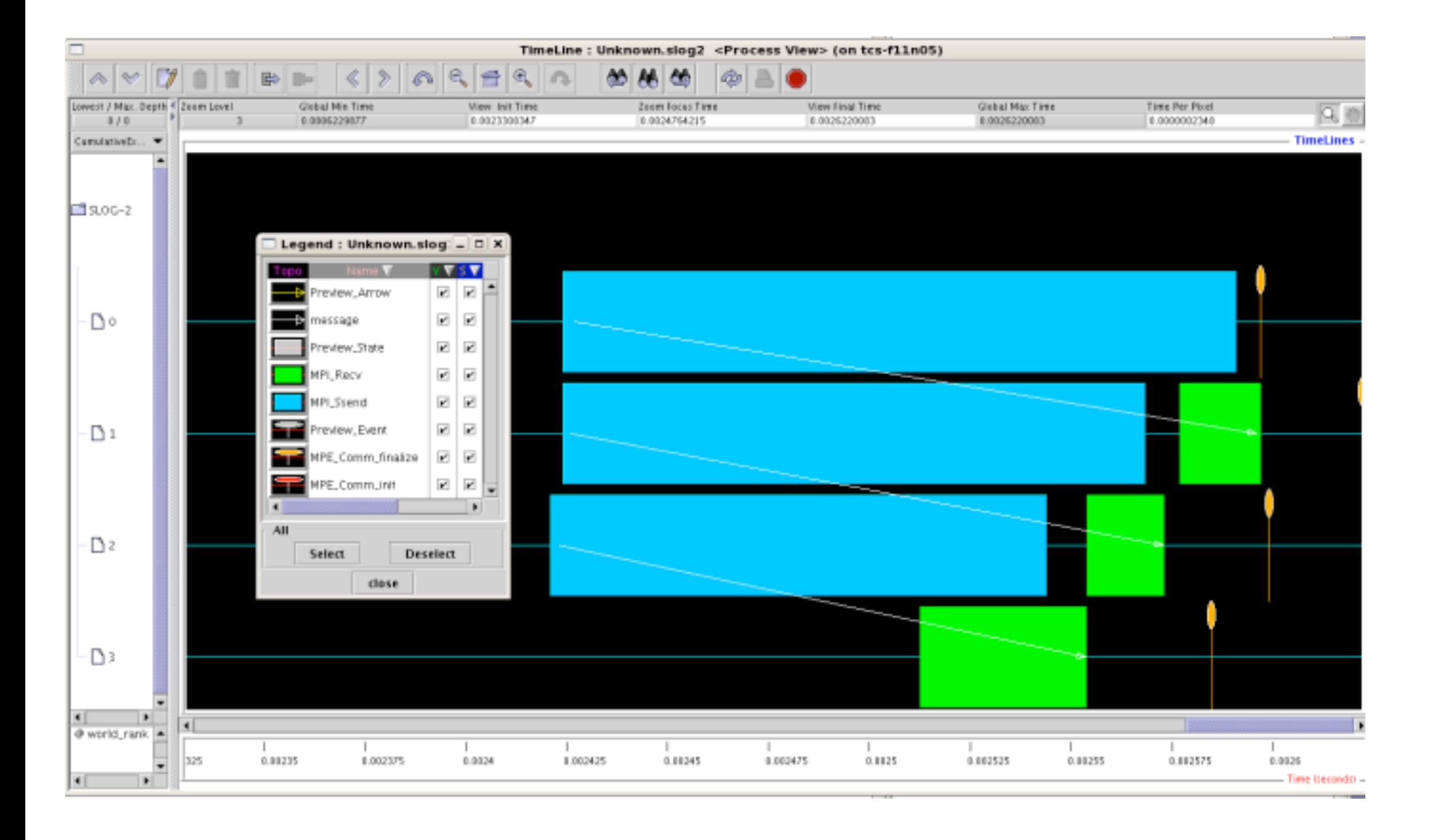

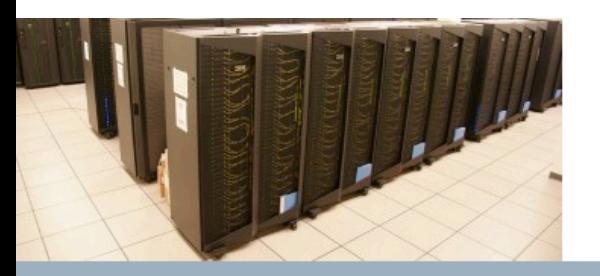

SciNet Parallel Scientific Computing Course

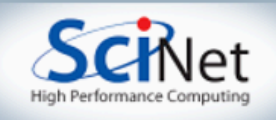

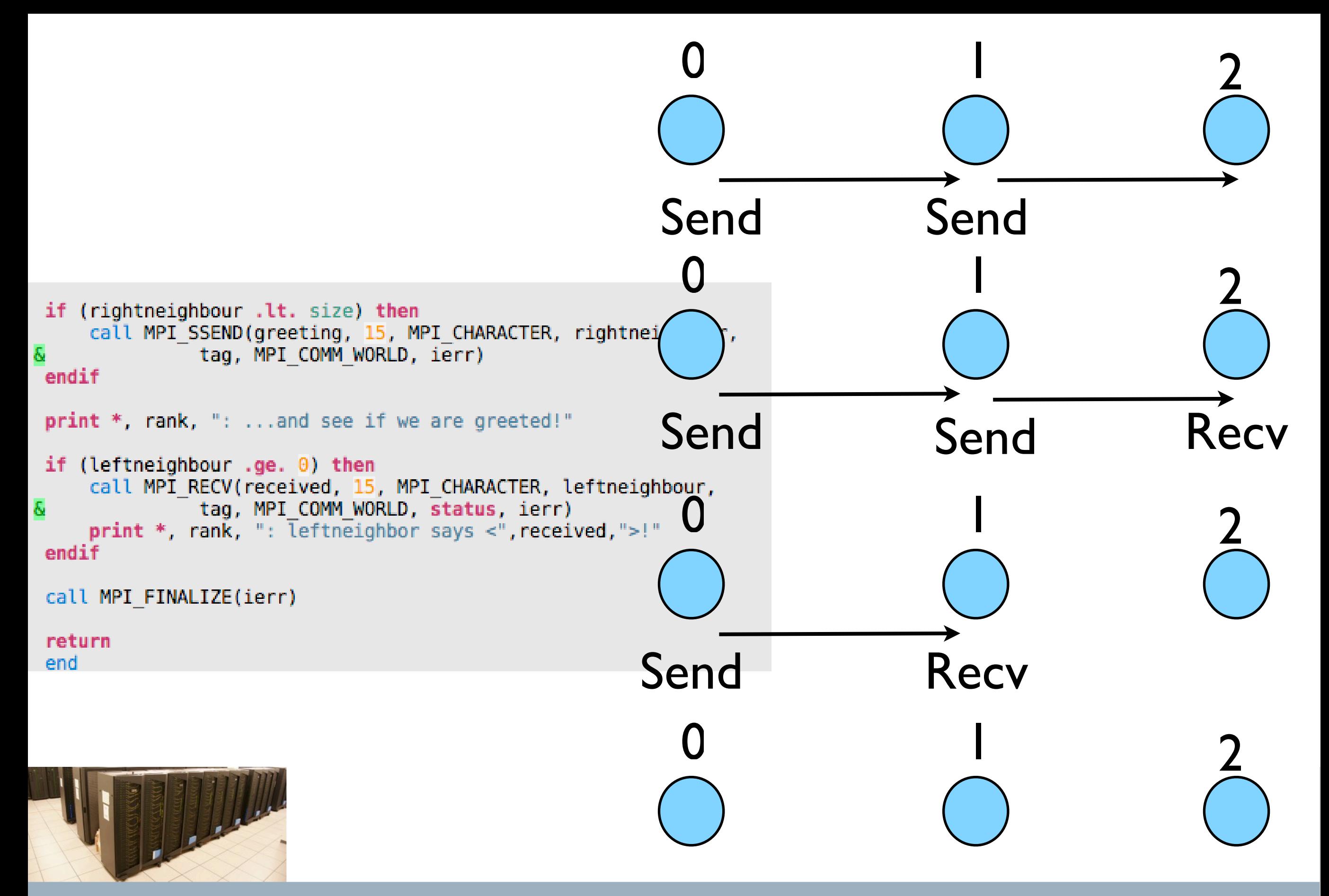

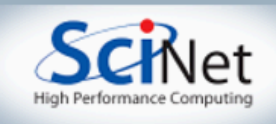

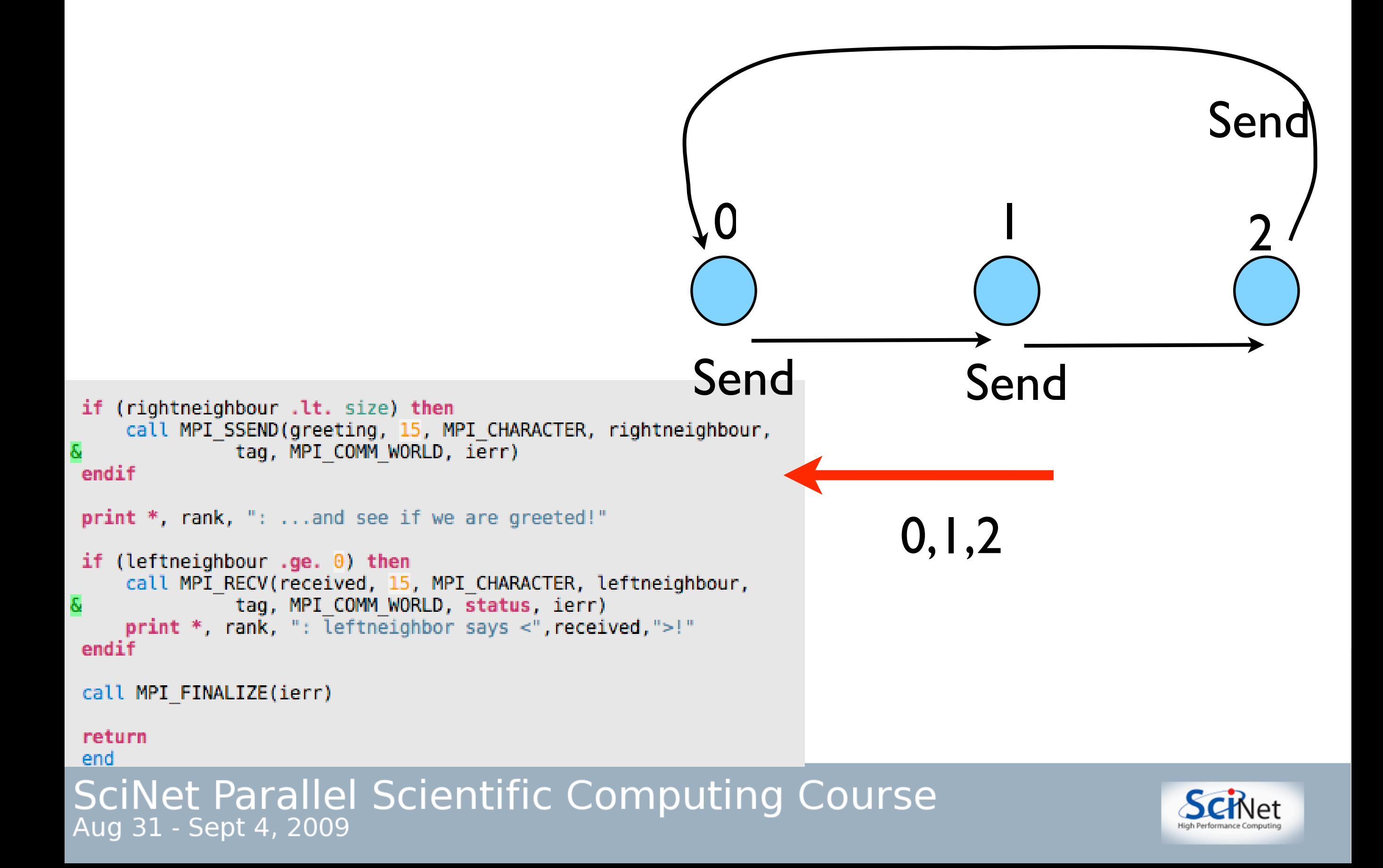

### Deadlock

- The other classic parallel bug
- Occurs when a cycle of tasks are for the others to finish.
- Whenever you see a closed cycle, you likely have (or risk)

deadlock.

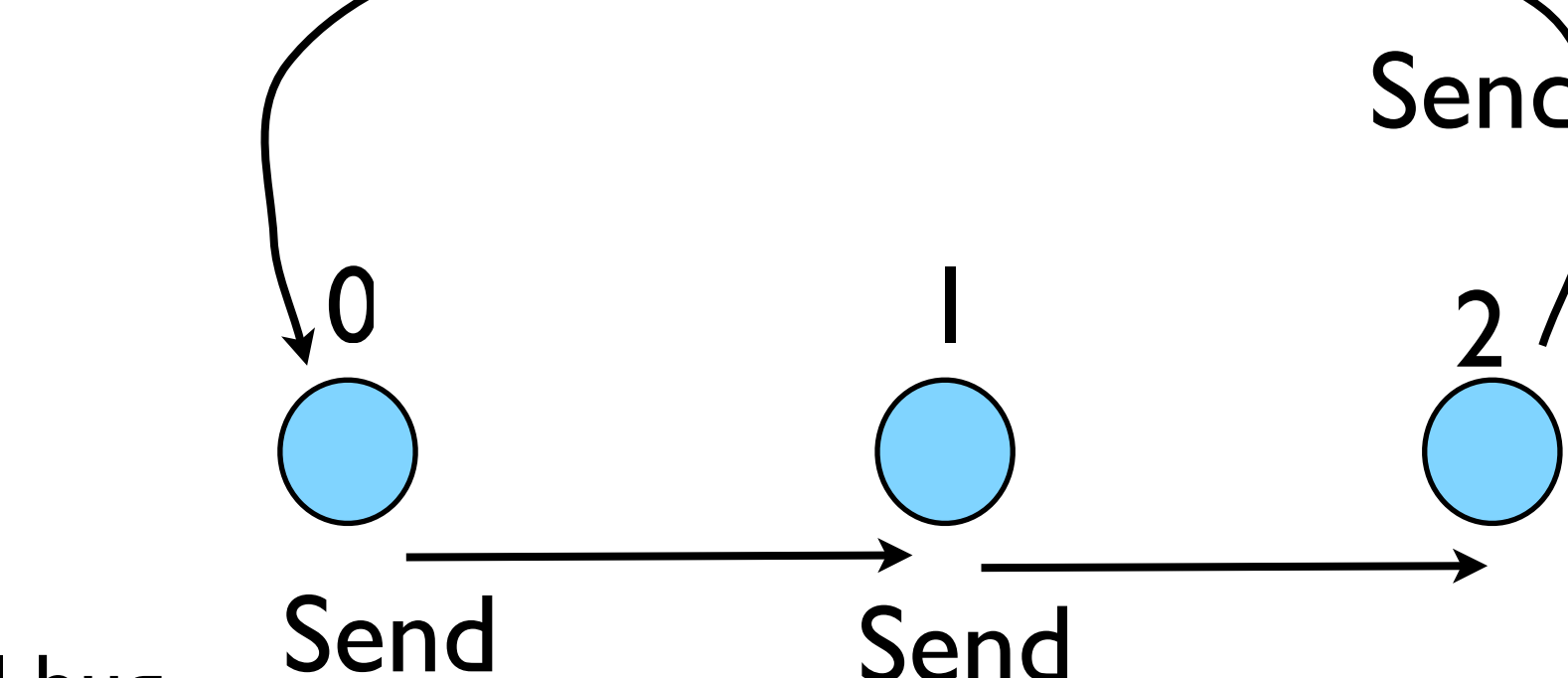

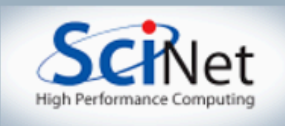

### Big MPI Lesson #I

#### All sends and receives must be paired, **at time of sending**

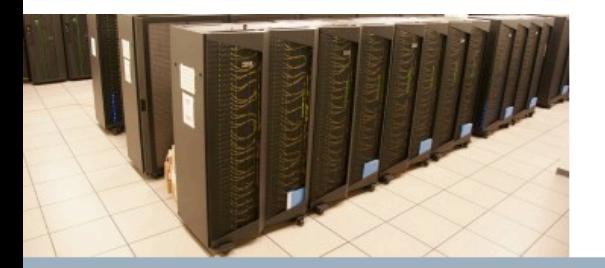

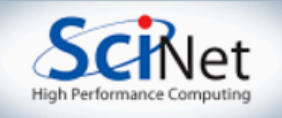

## Different versions of SEND

- SSEND: safe send; doesn't return until receive has started. Blocking, no buffering.
- SEND: Undefined. Blocking, probably buffering
- ISEND : Unblocking, no buffering
- IBSEND: Unblocking, buffering

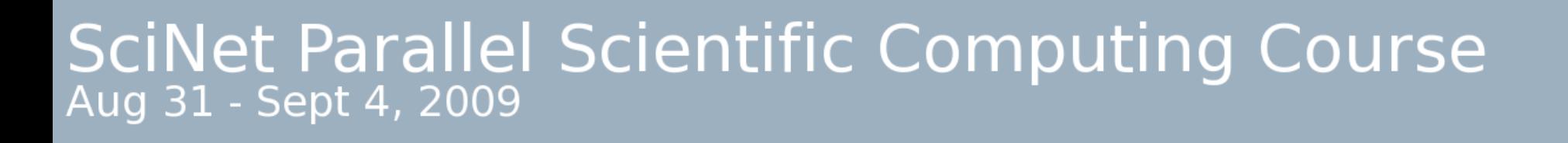

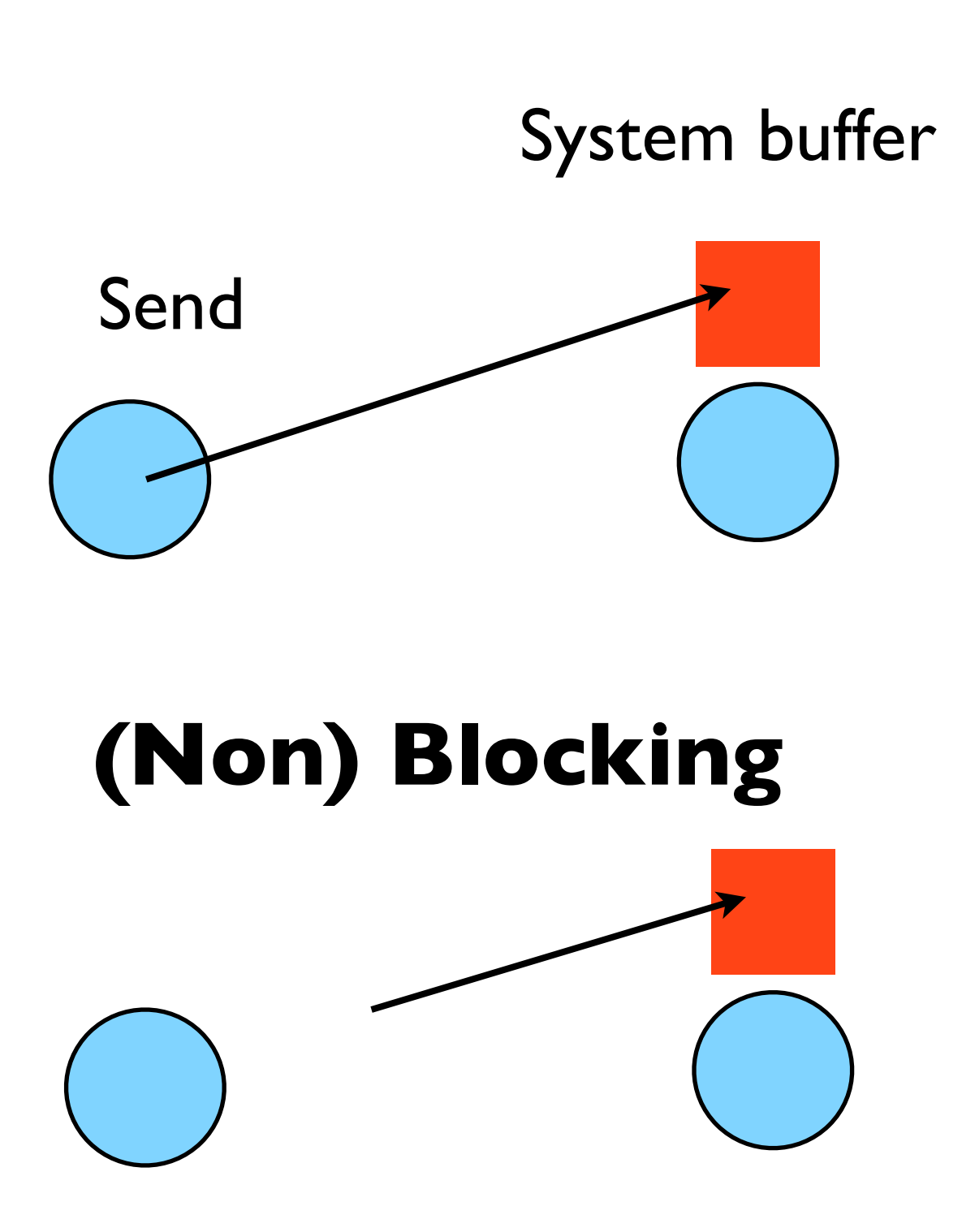

**Buffering**

## Buffering is dangerous!

- Worst kind of danger: will usually work.
- Think voice mail; message sent, reader reads when ready
- But voice mail boxes do fill
- Message fails.
- Program fails/hangs mysteriously.
- (Can allocate your own buffers)

#### **SciNet Parallel Scientific Computing Course** Aug 31 - Sept 4, 2009

#### **Buffering**

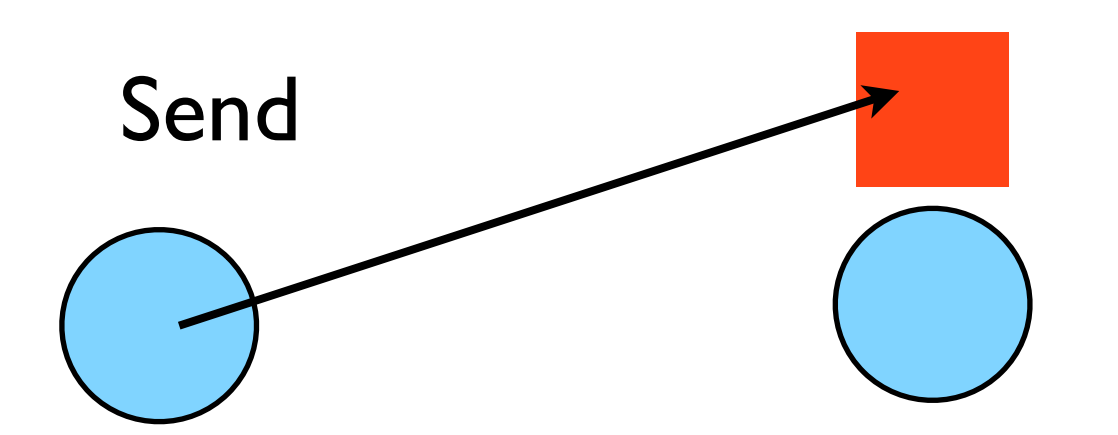

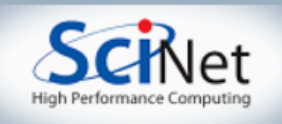

System buffer

### Without using new MPI routines, how can we fix this?

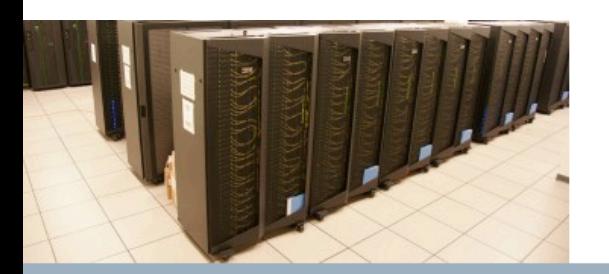

SciNet Parallel Scientific Computing Course

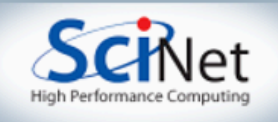

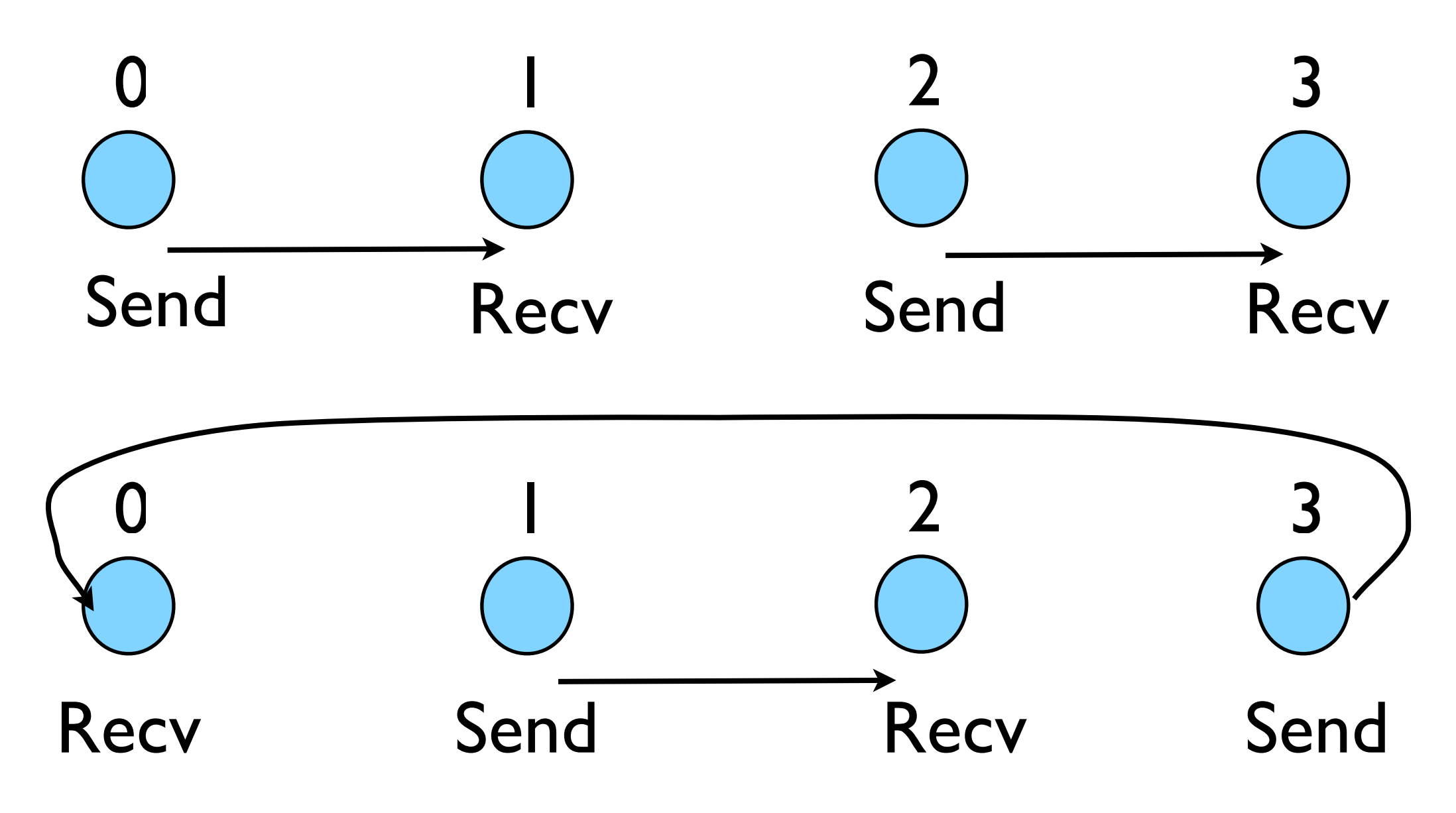

- First: evens send, odds receive
- Then: odds send, evens receive
- Will this work with an odd # of processes?
- How about 2? 1?

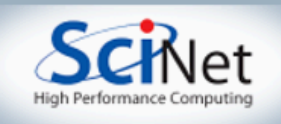

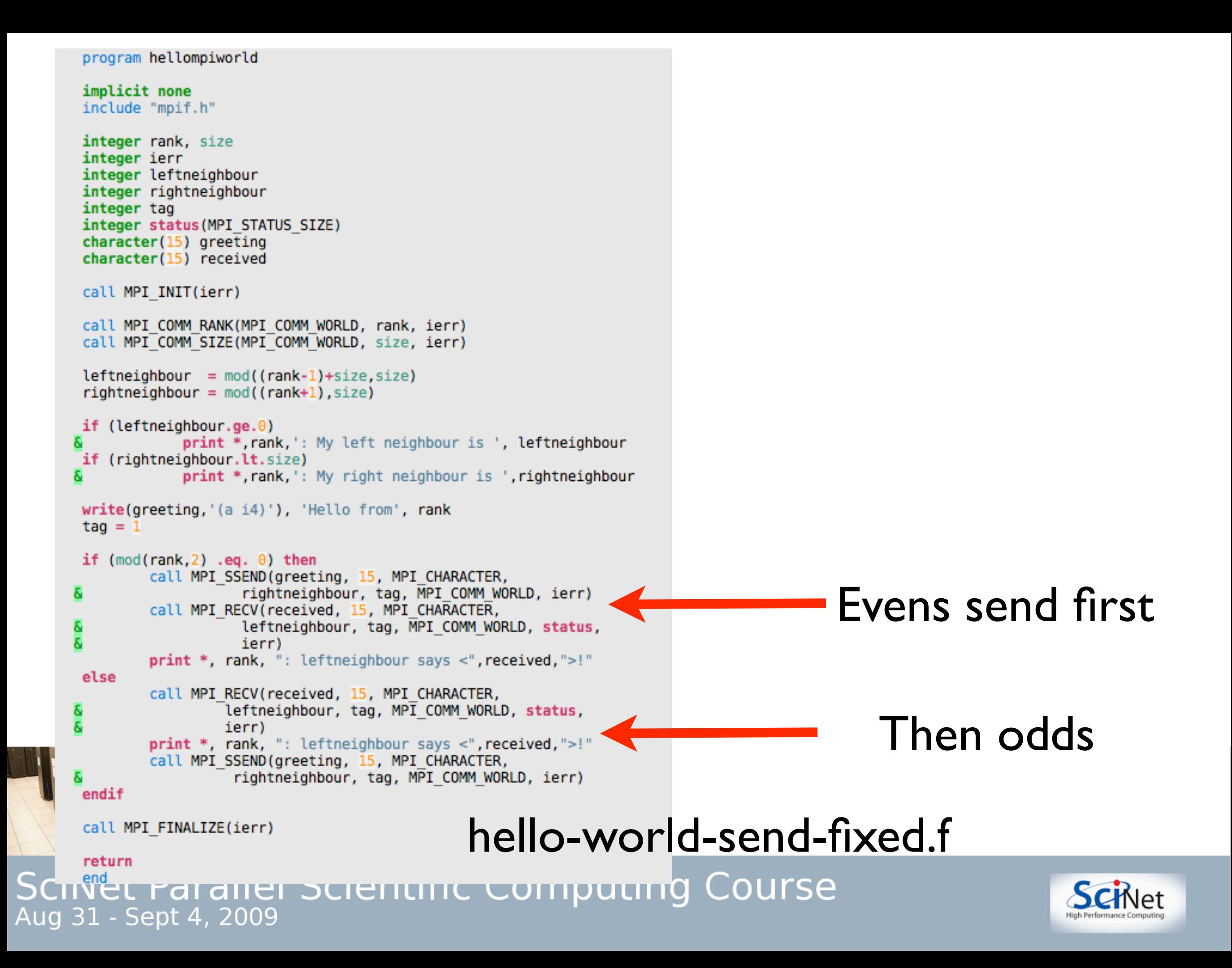

## Something new: Sendrecv

- A blocking send and receive built in together
- Lets them happen simultaneously
- Can automatically pair the sends/recvs!
- 34 • dest, source does not have to 36 be same; nor do types or size. 37 39

```
program hellompiworld
implicit none
include "mpif.h"
integer rank, size
integer ierr
integer leftneighbour
integer rightneighbour
linteger tag
integer status (MPI STATUS SIZE)
character(15) greeting
 character(15) received
call MPI INIT(ierr)
call MPI COMM RANK(MPI COMM WORLD, rank, ierr)
 call MPI COMM SIZE(MPI COMM WORLD, size, ierr)
leftneighbour = mod((rank-1)+size, size)rightneighbour = mod((rank+1), size)if (leftneighbour.get.0)print *, rank, ': My left neighbour is ', leftneighbour
if (rightneighbour.lt.size)
             print *, rank, ': My right neighbour is ', rightneighbour
write(greeting, '(a i4)')), 'Hello from', rank
taq = 1call MPI SENDRECV(greeting, 15, MPI CHARACTER, rightneighbour, tag,
            received, 15, MPI CHARACTER, leftneighbour, tag,
           MPI_COMM_WORLD, status, ierr)
print *, rank, ": leftneighbour says <", received, ">!"
call MPI_FINALIZE(ierr)
return
end
```

```
hello-world-sendrecv.f
```
#### **SciNet Parallel Scientific Computing Course** Aug 31 - Sept 4, 2009

10

 $11$  $12$ 

 $13$ 

14 15

16  $17$ 

18 19 20

21 22 23

24 25

26

27 28

29

30

31

40

![](_page_38_Picture_8.jpeg)

## Min, Mean, Max of numbers

- Lets try some code that calculates the min/mean/max of a bunch of random numbers -1..1. Should go to  $-1,0,+1$  for large N.
- Each gets their partial results and sends it to some node, say node 0 (why node 0?)

![](_page_39_Figure_3.jpeg)

![](_page_39_Picture_5.jpeg)

```
33c34 c find min/mean/max
35c36
         datamin = 1e+19datamax = -1e+1937
38
         datamean = 039
40
         do i=1,nx41
            do i=1.nv42
                if (data(i, j).lt. datamin) datamin = dat(i, j)43
                if (data(i, j) .gt. datamax) datamax = dat(i, j)44
                datamean = datamean + dat(i, j)(min,mean,max)<sub>1</sub>
45
            enddo
46
         enddo
47
         datamean = datamean/(1.*nx*ny)48
         print * , myid,': min/mean/max = ', datamin, datamean, datamax49
                                                                                                                (min,mean,max)0
50c51<sub>c</sub>combine data
52c53
         if (myid .ne. \theta) then
54
             datapack(1) = datumin55
             datapack(2) = datamean(min,mean,max)_256
             datapack(3) = datamax57
             call MPI SSEND(datapack, 3, MPI REAL, 0, 1, MPI COMM WORLD, ierr)
58
         else
59
             globmin = datamin
60
             \theta alobmax = datamax
61
             \alphalobmean = datamean
62
             do proc=1, nproc=1call MPI RECV(datapack, 3, MPI REAL, MPI ANY SOURCE, 1,
63
                                                                            Q: are these sends/recvd
64
                               MPI COMM WORLD, status, ierr)
65
                  if (datapack(1) .It. globmin) globmin=datapack(1)66
                  qlobmean = qlobmean + datapack(2)
                                                                                   adequately paired?67
                  if (datapack(3) .gt. globmax) globmax=datapack(3)68
             enddo
69
             qlobmean = qlobmean/nprocs
70
             print *, 'Global min/mean/max=', globmin, globmean, globmax
71
         endif
72
                                                                             minmeanmax-sendrecv.f
73
         call MPI FINALIZE(ierr)
74
         return
75
         end
76
77
70
```
![](_page_40_Picture_2.jpeg)

```
find min/mean/max
       datamin = 1e+19datamax = -1e+19datamean = 0do i=1, nx
          do i=1, nv
              if (data(i, j).lt. datamin) datamin = dat(i, j)if (data(i, j) .gt. datamax) datamax = dat(i, j)datamean = datamean + dat(i,j)enddo
       enddo
       datamean = datamean/(1.*nx*ny)print * , myid,': min/mean/max = ', datamin, datamean, datamaxcombine data
       call MPI_ALLREDUCE(datamin, globmin, 1, MPI_REAL, MPI_MIN)
                          MPI COMM WORLD, ierr)
  to just send to task \theta:
        call MPI REDUCE(datamin, globmin, 1, MPI REAL, MPI MIN,
                           0, MPI COMM WORLD, ierr)
\epsilonetc.
       call MPI ALLREDUCE(datamax, globmax, 1, MPI REAL, MPI MAX,
                          MPI COMM WORLD, ierr)
       call MPI ALLREDUCE(datamean, globmean, 1, MPI REAL, MPI SUM,
                          MPI COMM WORLD, ierr)
       qlobmean = qlobmean/nprocs
       print *, myid, ': Global min/mean/max=',globmin,globmean,globmax
       call MPI FINALIZE(ierr)
       return
       end
```
#### MPI\_Reduce and MPI\_Allreduce

#### Performs a reduction and sends it to one node or everywhere

#### minmeanmax-allreduce.f

![](_page_41_Picture_4.jpeg)

![](_page_41_Picture_6.jpeg)

## Discretizing Derivatives

- Done by finite differencing the discretized values
- Implicitly or explicitly in volves interpolating data and taking derivative of the interpolant
- More accuracy larger 'stencils'

$$
\left. \frac{dQ}{dx} \right|_i \approx \frac{Q_{i+1} - 2Q_i + Q_{i-1}}{\Delta x}
$$

![](_page_42_Figure_5.jpeg)

![](_page_42_Picture_6.jpeg)

![](_page_42_Picture_8.jpeg)

## Diffusion Equation

$$
\frac{\partial T}{\partial t} = -D \frac{\partial^2 T}{\partial x^2}
$$
\n
$$
\frac{\partial T_i^{(n)}}{\partial t} \approx \frac{T_i^{(n)} + T_i^{(n-1)}}{\Delta t}
$$
\n
$$
\frac{\partial T_i^{(n)}}{\partial x} \approx \frac{T_{i+1}^{(n)} - 2T_i^{(n)} + T_{i-1}^{(n)}}{\Delta x^2}
$$
\n
$$
T_i^{(n+1)} \approx T_i^{(n)} - \frac{D\Delta t}{\Delta x^2} \left( T_{i+1}^{(n)} - 2T_i^{(n)} + T_{i-1}^{(n)} \right)
$$

- Simple 1d ODE
- Each timestep, new data for T[i] requires old data for T[i+1],T[i],T[i-1]

![](_page_43_Figure_4.jpeg)

cd ~/pca/mpi-intro make diffusion

./diffusion<br>SciNet Parallel Scientific Computing Course Aug 31 - Sept 4, 2009

![](_page_43_Picture_7.jpeg)

## Guardcells

- How to deal with boundaries?
- Because stencil juts out, need information on cells beyond those you are updating
- Pad domain with 'guard cells' so that stencil works even for the first point in domain
- Fill guard cells with values such that the required boundary conditions are met

![](_page_44_Figure_5.jpeg)

![](_page_44_Figure_6.jpeg)

 $ng = 1$ loop from ng, N - 2 ng

![](_page_44_Picture_9.jpeg)

# Domain

# Decomposition Mutp://adg.stanford.edu/aa241 [http://www.uea.ac.uk/cmp/research/cmpbio/](http://www.uea.ac.uk/cmp/research/cmpbio/Protein+Dynamics,+Structure+and+Function)<br>Protein+Dynamics,+Structure+and+Function

[http://adg.stanford.edu/aa241](http://adg.stanford.edu/aa241/design/compaero.html) [/design/compaero.html](http://adg.stanford.edu/aa241/design/compaero.html)

- A very common approch to parallelizing on distributed memory computers
- Maintain Locality; need local data mostly, this means only surface data needs to be sent between processes.

![](_page_45_Figure_7.jpeg)

[http://sivo.gsfc.nasa.gov](http://sivo.gsfc.nasa.gov/cubedsphere_comp.html) [/cubedsphere\\_comp.html](http://sivo.gsfc.nasa.gov/cubedsphere_comp.html)

[Protein+Dynamics,+Structure+and+Function](http://www.uea.ac.uk/cmp/research/cmpbio/Protein+Dynamics,+Structure+and+Function)

111

D<sub>11</sub>

![](_page_45_Figure_10.jpeg)

[http://www.cita.utoronto.ca/~dubinski](http://www.cita.utoronto.ca/~dubinski/treecode/node8.html) [/treecode/node8.html](http://www.cita.utoronto.ca/~dubinski/treecode/node8.html)

SciNet Parallel Scientific Computing Course

![](_page_45_Picture_13.jpeg)

## Implement a diffusion equation in MPI

• Need one neighboring number per neighbor per timestep

$$
\frac{dT}{dt} = D\frac{d^2T}{dx^2}
$$
\n
$$
T_i^{n+1} = T_i^n + \frac{D\Delta t}{\Delta x^2} (T_{i+1}^n - 2T_i^n + T_{i-1}^n)
$$

![](_page_46_Figure_3.jpeg)

cd ~/pca/mpi-intro make diffusion

./diffusion<br>SciNet Parallel Scientific Computing Course Aug 31 - Sept 4, 2009

![](_page_46_Picture_7.jpeg)

## Guardcells

• Works for parallel decomposition!

deep

- Job 1 needs info on Job 2s 0th zone, Job 2 needs info on Job 1s last zone
- Pad array with 'guardcells' and fill them with the info from the appropriate node by message passing or shared memory
- Hydro code: need guardcells 2

![](_page_47_Figure_5.jpeg)

![](_page_47_Figure_6.jpeg)

![](_page_47_Picture_7.jpeg)

![](_page_47_Picture_8.jpeg)

![](_page_48_Figure_0.jpeg)

• Do computation

- 
- guardcell exchange: each cell has to do 2 sendrecvs
	- its rightmost cell with neighbors leftmost
	- its leftmost cell with neighbors rightmost
	- Use even/odd trick from before; if even do rightmost
	- For simplicity, use periodic BCs -- task 0 is neighbors with task P-1

![](_page_48_Picture_9.jpeg)

# Hands-on Assignment I:

# MPI diffusion

- cp diffusion.f diffusion-mpi.f
- Make an MPI-ed version of diffusion equation
- (Sample executable in completedexecutables)
- Test on 1..8 procs
- Copy file to  $\sim$ /hwintrompi/
- add standard MPI calls: init, finalize, comm\_size, comm\_rank
- Figure out how many points PE is responsible for (totpoints/size)
- Figure out neighbors
- Start at 1, but end at totpoints/size
- localxleft and localxright
- At end of step, exchange guardcells; use sendrecv

![](_page_49_Picture_14.jpeg)

## Hands-on Assignment II: MinMeanMax

- Run minmeanmax-sendrecv on 1,2,4 procs
- Test diffusion timing on 1,2,4,8 procs
- Put timing info in hw directory

```
$ cd mpi-intro
$ make clean
$ make minmeanmax-sendrecv
  time -p mpirun -np 1./
minmeanmax-sendrecv
$ make diffusion-mpi
$ time -p mpirun -np 1 ./diffusion-
mpi
```
![](_page_50_Picture_5.jpeg)

![](_page_50_Picture_7.jpeg)

# Hands-on Assignment III:

# Use the Queue

- Copy files to assegai
- Log in
- Run minmeanmax-sendrecv on 1,2,4,8 nodes
- Test diffusion timing on 1,2,4,8 nodes
- Put results in hw directory

```
From gpc01..04
```

```
$ cp ~/pca/scripts/sample.pbs .
$ make clean
$ make diffusion-mpi USEPGPLOT="" 
PGPLIBS=""
```

```
$ qstat
$ qsub sample.pbs
$ qstat
```

```
to change number of nodes, change
#PBS -l nodes=2:ppn=8...
to 1,2,4,8
and change
-np 16
as appropriate (8,16,32,64)
```
![](_page_51_Picture_12.jpeg)

**sample.pbs:** #!/bin/bash # MOAB/Torque submission script for SciNet GPC (ethernet) # #PBS -l nodes=2:ppn=8,walltime=1:00:00 #PBS -N test

# DIRECTORY TO RUN - \$PBS O WORDIR is directory job was submitted from cd \$PBS\_O\_WORKDIR

# EXECUTION COMMAND; -np nodes\*ppn mpirun -np 16 -hostfile \$PBS\_NODEFILE ./diffusion-mpi

![](_page_52_Picture_3.jpeg)

![](_page_52_Picture_5.jpeg)

```
C syntax
MPI Status status;
```

```
ierr = MPI Init(&argc, &argv);
ierr = MPI Comm {size,rank}(Communicator, &{size,rank});
ierr = MPI Send(sendptr, count, MPI TYPE, destination,
                  tag, Communicator);
ierr = MPI Recv(rcvptr, count, MPI TYPE, source, tag,
                  Communicator, &status);
ierr = MPI Sendrecv(sendptr, count, MPI TYPE, destination,tag,
                    recvptr, count, MPI TYPE, source, tag,
                     Communicator, &status);
ierr = MPI_Allreduce(&mydata, &globaldata, count, MPI_TYPE,
                     MPI OP, Communicator);
```
Communicator -> MPI\_COMM\_WORLD MPI Type -> MPI FLOAT, MPI DOUBLE, MPI INT, MPI CHAR... MPI OP  $\rightarrow$  MPI SUM, MPI MIN, MPI MAX,...

![](_page_53_Picture_3.jpeg)

![](_page_53_Picture_5.jpeg)

FORTRAN syntax

integer status(MPI\_STATUS\_SIZE)

call MPI\_INIT(ierr) call MPI COMM {SIZE,RANK}(Communicator, {size,rank},ierr) call MPI SSEND(sendarr, count, MPI TYPE, destination, tag, Communicator) call MPI RECV(rcvarr, count, MPI TYPE, destination,tag, Communicator, status, ierr) call MPI SENDRECV(sendptr, count, MPI TYPE, destination,tag, recvptr, count, MPI TYPE, source, tag, Communicator, status, ierr) call MPI\_ALLREDUCE(&mydata, &globaldata, count, MPI\_TYPE, MPI OP, Communicator, ierr)

Communicator -> MPI\_COMM\_WORLD MPI Type -> MPI REAL, MPI DOUBLE PRECISION, MPI INTEGER, MPI CHARACTER MPI OP  $\rightarrow$  MPI SUM, MPI MIN, MPI MAX,...

![](_page_54_Picture_5.jpeg)